**Sap Lumira User Guide** 

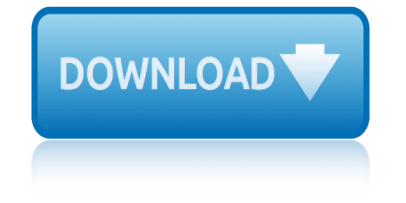

## **sap lumira user guide pdf**

SAP Lumira is another initiative from SAP for data visualization and analysis. Advantages of SAP Lumira; Use of SAP Lumira; Lumira PDF Tutorials; Its a stand alone software that can be downloaded from the SAP official website and can install in our desktop.

# **SAP Lumira Tutorial - PDF Training Materials**

PUBLIC SAP Lumira, desktop edition Document Version: 1.31 – 2016-09-22 SAP Lumira, desktop edition User Guide

## **SAP Lumira, desktop edition User Guide**

PUBLIC SAP BusinessObjects Lumira Discovery Document Version: 2.0 SP02 – 2017-10-04 End User Guide: SAP BusinessObjects Lumira Discovery

#### **End User Guide: SAP BusinessObjects Lumira Discovery**

Welcome to SAP Lumira Tutorials. The objective of these tutorials is to gain in depth understanding of SAP HANA.SAP Lumira is known as a visual intelligence tool that is used to visualize data and create stories to provide graphical details of the data.

#### **SAP Lumira Self Learning Tutorial In PDF For Beginners**

Click the SAP Lumira Cloud tab in the side bar of the SAP LumiraWelcome page.b. Click the Create a New SAP Lumira Cloud account button.c. Fill in the registration information form. 2. When you have a dataset to publish to the SAP Lumira Cloud, click the Share tab at the top of theapplication window.

#### **SAP Lumira User Guide - [PDF Document]**

SAP Lumira is known as a visual intelligence tool to create and visualize stories on dataset. It was earlier known as Visual Intelligence tool where you could visualize data and create stories to provide graphical details of the data.

#### **SAP Lumira - Tutorials Point**

This User Guide for the Visual BI Value Driver Tree for SAP Lumira Designer (VDT) offered by Visual BI is meant for users that are going to use Apps leveraging the Value Driver Tree Extension to analyse value driver relationships,

## **Visual BI Value Driver Tree For SAP Lumira Designer - User ...**

The following tutorials describe the end-to-end process data discovery process in SAP BusinessObjects Lumira. \* NOTE: From version 1.29 and onwards, SAP Lumira Desktop is not compatible with SAP Lumira Cloud

## Tutorials – SAP Lumira - Business Intelligence ...

SAP Lumira, designer edition uses the ou termost component as the leading place-holder. Let s say you have three componen ts in your application: component A on the left of the application, component B in the middle, and comp onent C on the right. If you select these three components and choose the Align Left command, compo- Lumira, designer edition. edition. A B. C. G. X ...

#### **SAP Lumira, Designer Edition: The Comprehensive Guide**

The SAP Lumira Discovery software solution allows you to leverage relevant data for a specific business question, visualize it, and represent it in different graphical formats like bars, lines, heat maps.

# **sap lumira user guide**

# **SAP BusinessObjects Lumira - Official Site**

SAP Lumira Tutorial in PDF - Learn SAP Lumira starting from Overview, Data Sources, Data Acquisition, Editing Acquired Data, Viewing Connections, Working with Excel Files, Working with CSV Files, Connecting SAP HANA Views, Download from SAP HANA, Universe as a Data Source, Using Query with SQL, Working Modes, Prepare Phase, Visualize Phase ...

# **SAP Lumira Tutorial in PDF - Current Affairs 2018, Apache ...**

Search among more than 1.000.000 user manuals and view them online in .pdf

#### **SAP Lumira User Guide | manualzz.com**

SAP Lumira software combines self-service BI discovery and visualization with interactive dashboards and analytic applications  $\hat{a} \in \hat{a}$  all in one solution that rapidly promotes insight across the organization.

## **SAP Lumira | Data Visualization | Self-Service BI**

Visual BI Extensions (LMX) User Guide P a g e | 3 of 63 5.2.1 Bubble Layer 34 5.2.2 Marker Layer 35 ... The User Guide for the Visual BI Extensions for SAP® Lumira  $\hat{a}$  (LMX) is meant for users that are going to create SAP Lumira documents. 2.3 What is the Visual BI Extensions for SAP Lumira (LMX) Suite? The Visual BI Extensions (LMX) suite is a custom component package released by Visual BI ...

# **Visual BI Extensions for SAP Lumira (LMX) - User Guide**

mbd 11th class economics guidecbse mcsa mcse exam 70 291 study guide mediacom iowa city channel guide mercedes benz 2003 e class e320 e320 4matic owners owner s user operator manual mercedes benz w124 all models 1984 1997 essential buyers guide meal planning guidelines for iron deficiency anemia meds network user manual 2016 melitta [caffeo no 84 user guide](http://selfportrait.org.uk/mbd_11th_class_economics_guidecbse.pdf) merchant of [venice guide by xavier pinto](http://selfportrait.org.uk/mcsa_mcse_exam_70_291_study_guide.pdf) mdg400[0bww user manual](http://selfportrait.org.uk/mediacom_iowa_city_channel_guide.pdf) mbd examinatio[n guide](http://selfportrait.org.uk/mercedes_benz_2003_e_class_e320_e320_4matic_owners_owner_s_user_operator_manual.pdf) bihar melee training guide mbc2 movie guide mbd guide twenty years ago question answer mchale 691 round bale [handler parts list user guide](http://selfportrait.org.uk/mercedes_benz_2003_e_class_e320_e320_4matic_owners_owner_s_user_operator_manual.pdf) mega goal 6 teacher guide measurement of joi[nt motion a guide to goniometry 4th edition](http://selfportrait.org.uk/mercedes_benz_w124_all_models_1984_1997_essential_buyers_guide.pdf) [mcat secrets study gui](http://selfportrait.org.uk/mercedes_benz_w124_all_models_1984_1997_essential_buyers_guide.pdf)de [mechanotechnics n4 study guide](http://selfportrait.org.uk/meal_planning_guidelines_for_iron_deficiency_anemia.pdf) megan meades guide to the mcgowan boys mbd guide [chemistry 12class 15 c](http://selfportrait.org.uk/melitta_caffeo_no_84_user_guide.pdf)[hapt](http://selfportrait.org.uk/melee_training_guide.pdf)er [meds network user manual appendix](http://selfportrait.org.uk/merchant_of_venice_guide_by_xavier_pinto.pdf) d [merchant of venice work](http://selfportrait.org.uk/mdg4000bww_user_manual.pdf)guide [mcc publications](http://selfportrait.org.uk/mbd_examination_guide_bihar.pdf) [hindi](http://selfportrait.org.uk/mbd_examination_guide_bihar.pdf) frst year guide medel[i m](http://selfportrait.org.uk/mbc2_movie_guide.pdf)[1 keyboard user guide](http://selfportrait.org.uk/mega_goal_6_teacher_guide.pdf) [me](http://selfportrait.org.uk/mbd_guide_twenty_years_ago_question_answer.pdf)[dia career guide preparing for jobs in the 21st century 9th editi](http://selfportrait.org.uk/measurement_of_joint_motion_a_guide_to_goniometry_4th_edition.pdf)on [merchant of venice guid](http://selfportrait.org.uk/mcat_secrets_study_guide.pdf)[e at](http://selfportrait.org.uk/mchale_691_round_bale_handler_parts_list_user_guide.pdf) christschool meijer routing guide [mc vector assembly user manual](http://selfportrait.org.uk/megan_meades_guide_to_the_mcgowan_boys.pdf) memo[randum of](http://selfportrait.org.uk/mbd_guide_chemistry_12class_15_chapter.pdf) [economic sba guideline grade](http://selfportrait.org.uk/mbd_guide_chemistry_12class_15_chapter.pdf) 12 [mbd guide english 9th c](http://selfportrait.org.uk/mechanotechnics_n4_study_guide.pdf)[lass page n](http://selfportrait.org.uk/meds_network_user_manual_appendix_d.pdf)[o 236](http://selfportrait.org.uk/merchant_of_venice_workguide.pdf)

sap lumira user guide pdfsap lumira tutorial - pdf training materialssap lumira, desktop edition user guideend user guide: sap businessobjects lumira discovery sap lumira self learning tutorial in pdf for beginnerssap lumira user guide - [\[pdf document\]sap lumira](http://selfportrait.org.uk/sap_lumira_user_guide_pdf.pdf) [- tutorials pointvisual bi value driver tree](http://selfportrait.org.uk/sap_lumira_tutorial_pdf_training_materials.pdf) [for sap](http://selfportrait.org.uk/sap_lumira_desktop_edition_user_guide.pdf) lumira designer - user ...tutorials  $\hat{a} \in \mathbb{N}$  sap lumira - business intelligence ... [sap lumira, designer editi](http://selfportrait.org.uk/sap_lumira_desktop_edition_user_guide.pdf)[on: the comprehensive guidesap businessobjects lumira](http://selfportrait.org.uk/end_user_guide_sap_businessobjects_lumira_discovery.pdf) [- official sitesap lumira tutorial in pdf - current af](http://selfportrait.org.uk/sap_lumira_self_learning_tutorial_in_pdf_for_beginners.pdf)[fairs 2018, apache ...s](http://selfportrait.org.uk/sap_lumira_user_guide_pdf_document.pdf)ap [lumira user guide | manual](http://selfportrait.org.uk/visual_bi_value_driver_tree_for_sap_lumira_designer_user.pdf)[z](http://selfportrait.org.uk/sap_lumira_tutorials_point.pdf)[z.comsap lumira | data visualization | self-service](http://selfportrait.org.uk/tutorials_sap_lumira_business_intelligence.pdf) [bivisual bi extensions for sap lumira \(lmx\) - user gu](http://selfportrait.org.uk/sap_lumira_designer_edition_the_comprehensive_guide.pdf)[ide](http://selfportrait.org.uk/sap_businessobjects_lumira_official_site.pdf)

[sitemap index](http://selfportrait.org.uk/sap_lumira_user_guide_manualzz_com.pdf)

[Home](http://selfportrait.org.uk/sitemap.xml)